## **Publik - Documentation #17126**

# **Lister les fonctions "outils" (utils) de wcs dans la doc**

22 juin 2017 16:55 - Brice Mallet

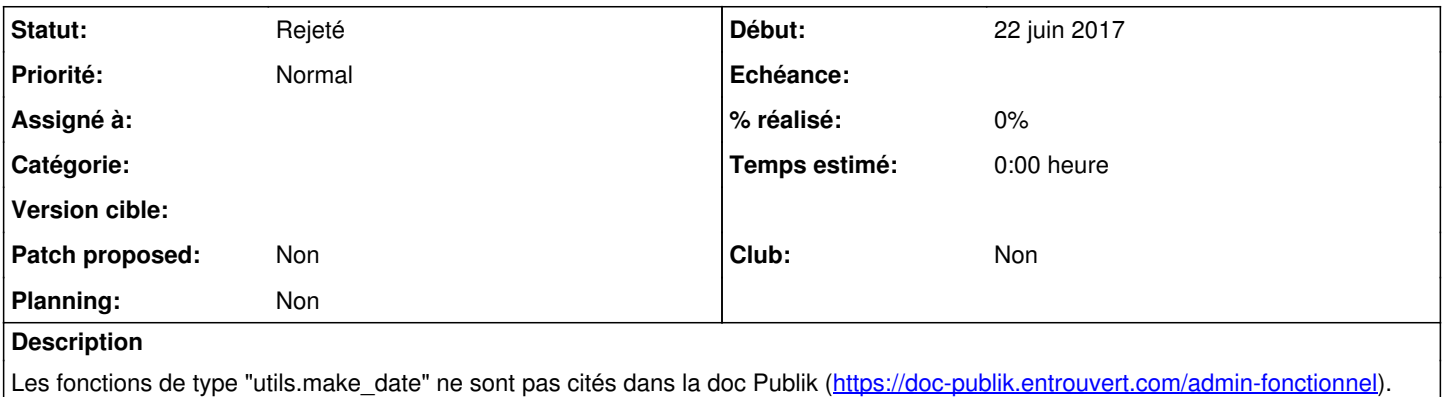

Merci de me donner la liste de ces utils, je placerai cela qq part dans/proche de <https://doc-publik.entrouvert.com/admin-fonctionnel/utiliser-les-variables/expressions/>

### **Historique**

### **#1 - 22 juin 2017 17:01 - Frédéric Péters**

```
def make_date(date_var):
def make_datetime(datetime_var):
def time_delta(t1, t2):
def date_delta(t1, t2):
def datetime_delta(t1, t2):
def age_in_years_and_months(born, today=None):
def age_in_years(born, today=None):
def age_in_days(born, today=None):
def age_in_seconds(born, today=None):
def add_days(date, count):
```
#### **#2 - 01 juin 2019 08:53 - Frédéric Péters**

*- Statut changé de Nouveau à Rejeté*

On est depuis parti sur des filtres django et ceux-ci sont documentés.